## **Ways to Give – Online Payroll Deduction**

**You can only use the online option if you previously given to United Way through online payroll deduction at University of the Pacific.** 

*The physical "Campaign Pledge Form" can also be completed for payroll deductions. Please send your completed campaign pledge form in the white "United Way" envelope to Cindy Lee in the President's Office.* 

*Online Payroll Deduction for Pacific Employees/Staff/Faculty:* 

- 1. Open http://www.pacific.edu/
- 2. Click on **insidePacific** link in right upper corner next to the search bar

Home | A-Z Directory | Library | Campus Maps | Events | Athletics | insidePacific | Search STOCKTON + SACRAMENTO + SAN FRANCISCO $\;\;\blacktriangledown\;$ 

3. **Login with PacificNet ID and Password**

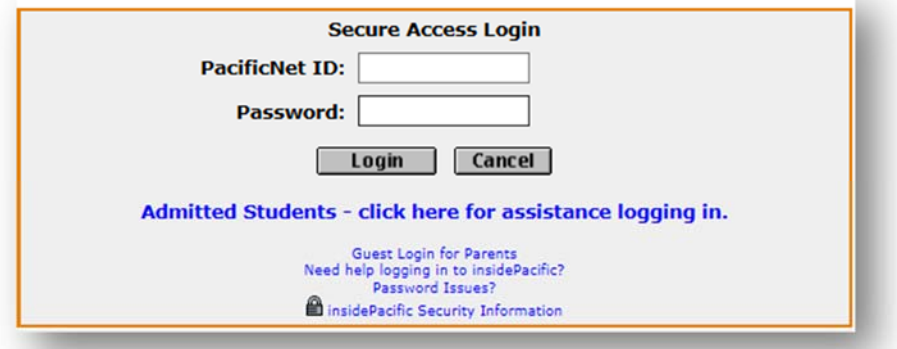

4. Click '**Administrative**' tab

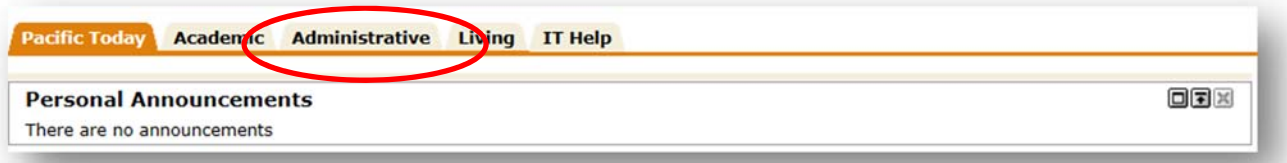

5. Click '**Click here to**:' under the heading Administrative Services

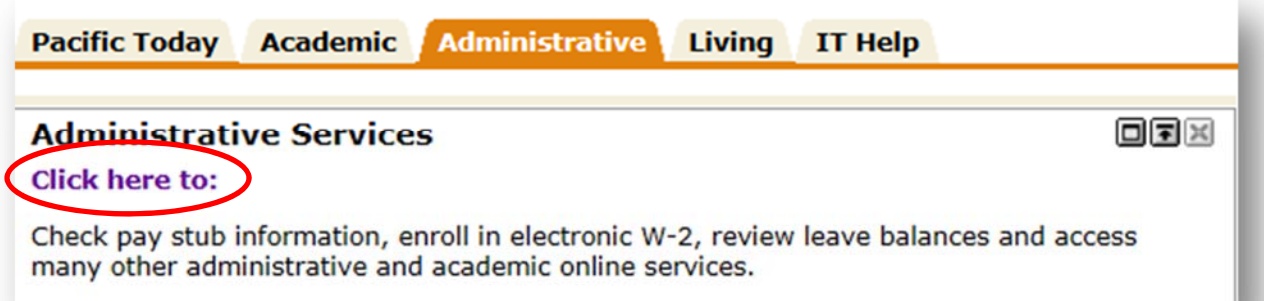

## 6. Click '**Employee**'

**Personal Information** 

Addresses, contacts, e-mail, marital status, SSN, PIN.

Employee Time sheets, time off, benefits, leave or job data, pay stubs, W2 and T4 forms, W4 data.

7. Click '**Benefits and Deductions**'

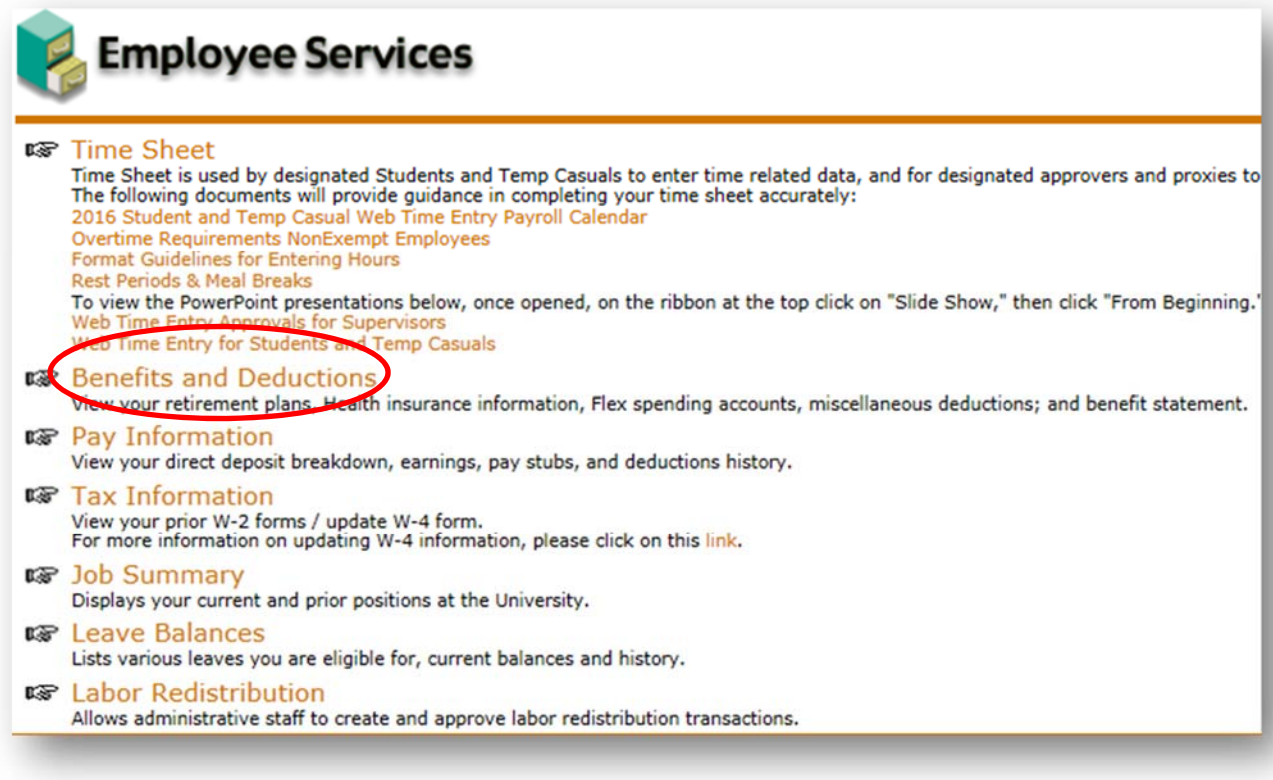

## 8. Click '**Miscellaneous**'

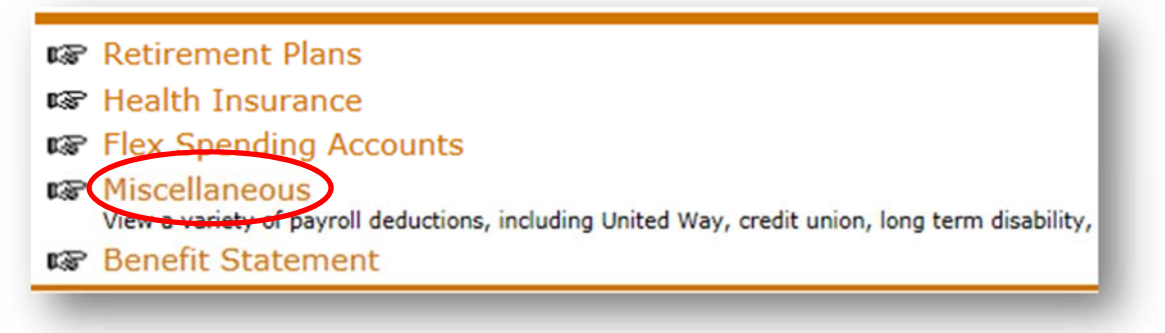

- 9. Scroll down to **United Way** and click Update located to the right
	- ∙ Change status to 'Active'
	- ∙ Change effective to '01/01/2017'
	- ∙ **Employee amount** enter amount to be deducted from each paycheck
	- ∙ **Employee limit** enter annual amount (paycheck deduction amount multiply by 24 paychecks)
	- ∙ Click **submit changes** and follow instructions to make your United Way allocation

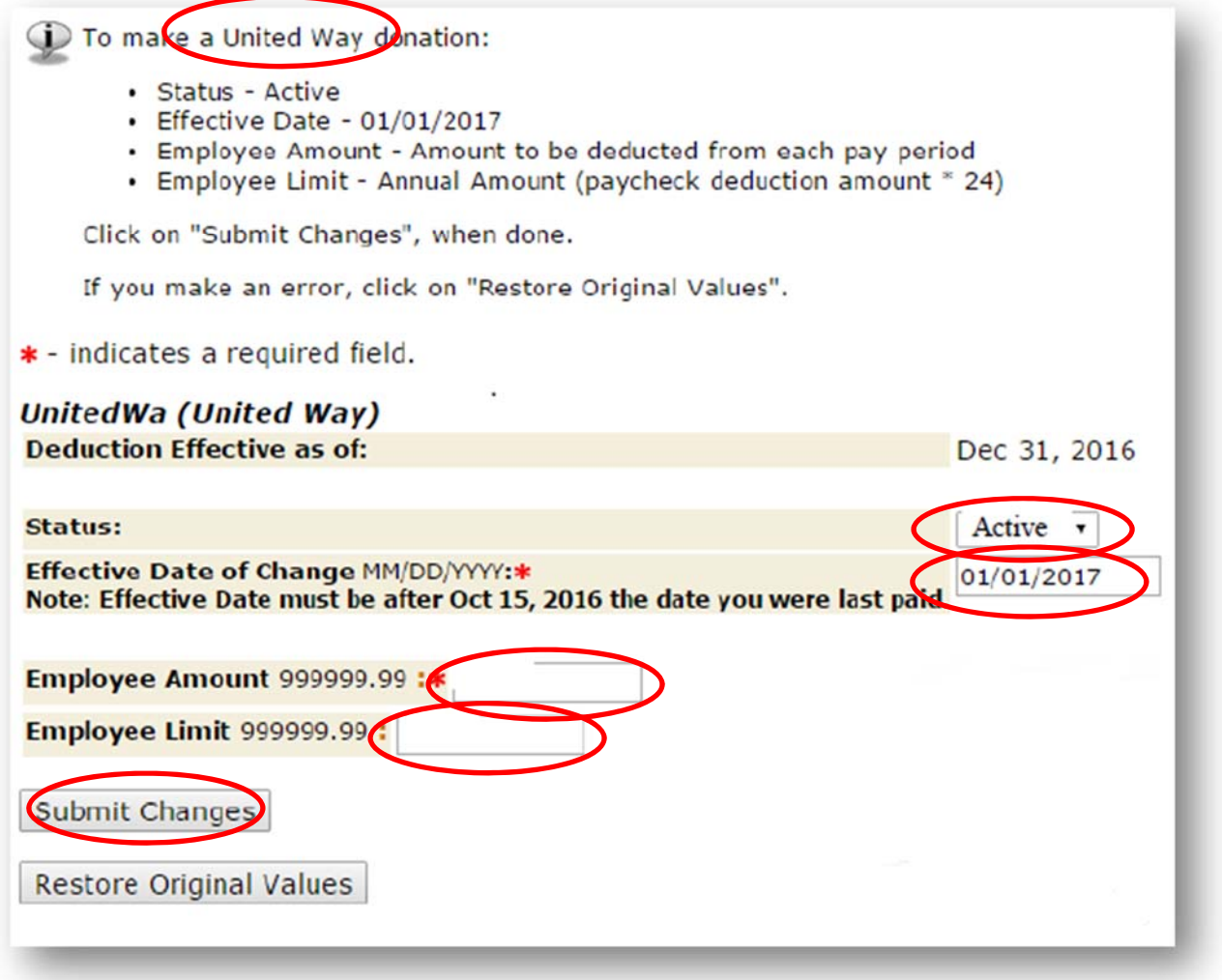

10. After the changes have been submitted, click the '**Link to the pledge form**'

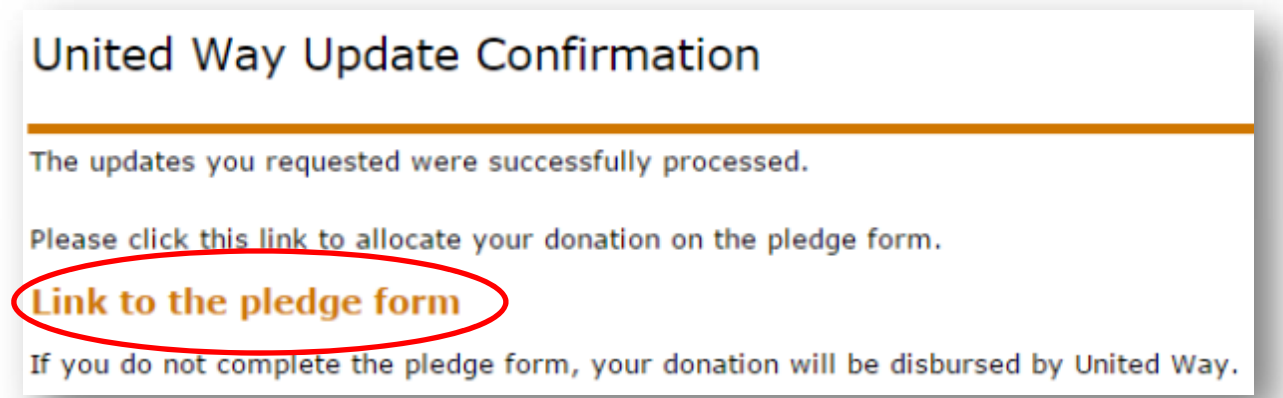

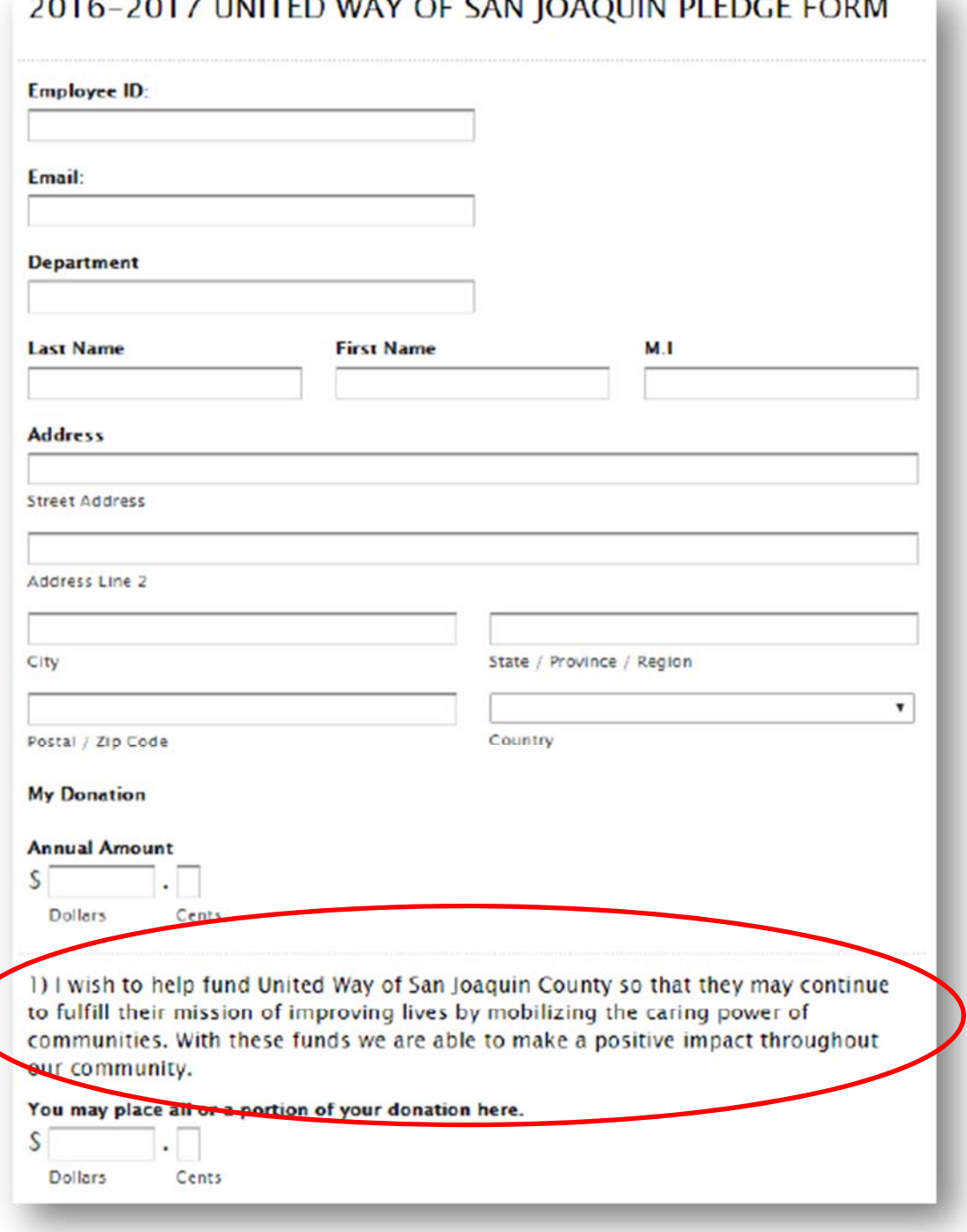

*Option #1 United Way of San Joaquin County (Listed Above):* If you chose to donate to the United Way San Joaquin County, these funds will be allocated by United Way San Joaquin County's discretion.

*Option #2 You choose how your donation is given:* Listed below, please specify your preferred 501 (C) 3 organization. If you have multiple organizations that you would like to make a contribution to, please list the second organization below. You may attach additional pledge forms, if needed.

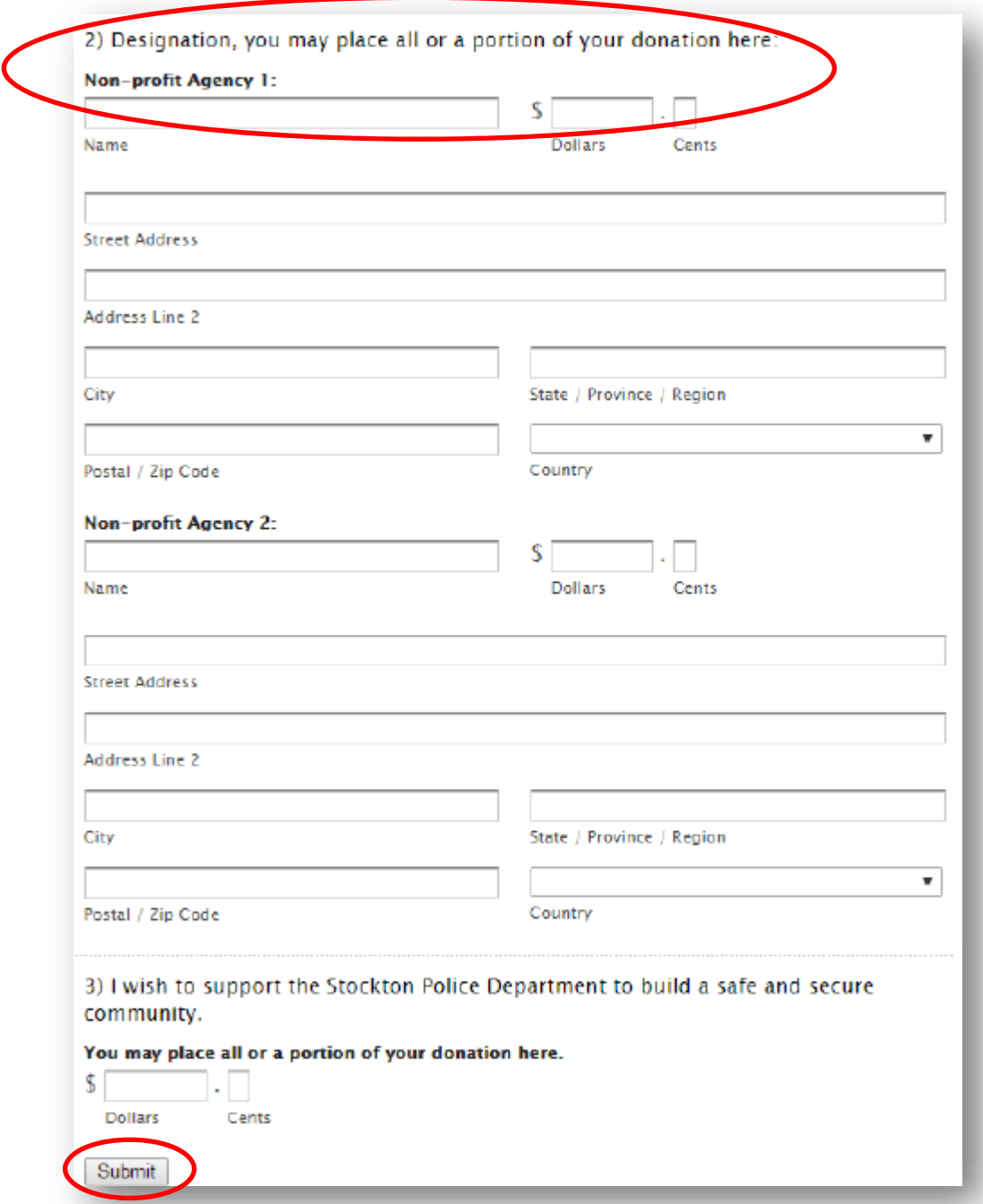

*Option #3 Stockton Police Department:* Your donation goes to the Stockton Police Department.

12. Once the pledge form is completed, please click 'Submit"